# Package 'LSDinterface'

May 13, 2022

<span id="page-0-0"></span>Type Package

Title Interface Tools for LSD Simulation Results Files

Version 1.2.1

Date 2022-5-12

Description Interfaces R with LSD simulation models. Reads object-oriented data in results files (.res[.gz]) produced by LSD and creates appropriate multi-dimensional arrays in R. Supports multiple core parallel threads of multi-file data reading for increased performance. Also provides functions to extract basic information and statistics from data files. LSD (Laboratory for Simulation Development) is free software developed by Marco Valente and Marcelo C. Pereira (documentation and downloads available at <<https://www.labsimdev.org/>>).

**Depends**  $R (= 3.2.0)$ 

Imports stats, boot, utils, parallel, abind, TSdist

Suggests LSDsensitivity

License GPL-3

Language en-US

Encoding UTF-8

NeedsCompilation no

Author Marcelo C. Pereira [aut, cre] (<<https://orcid.org/0000-0002-8069-2734>>)

Maintainer Marcelo C. Pereira <mcper@unicamp.br>

Repository CRAN

Date/Publication 2022-05-13 20:30:02 UTC

## R topics documented:

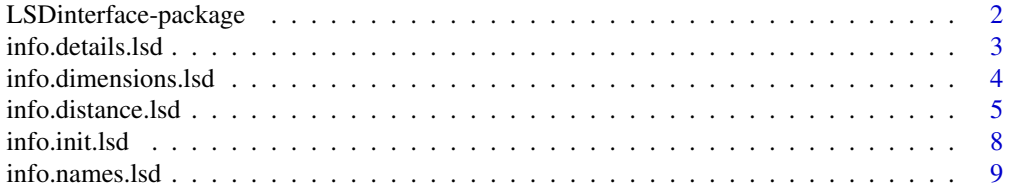

<span id="page-1-0"></span>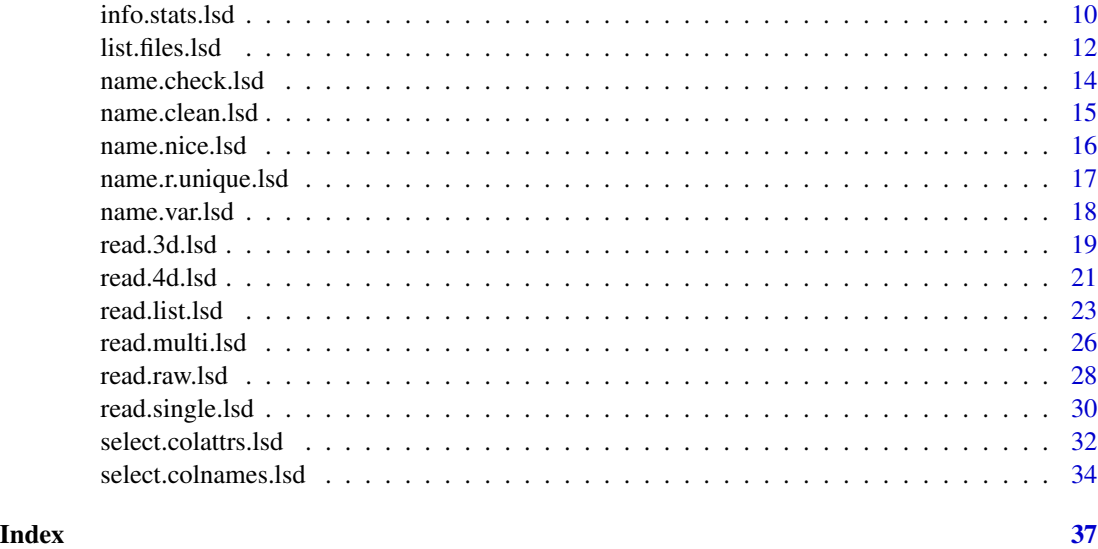

LSDinterface-package *Interface Tools for LSD Simulation Results Files*

#### **Description**

Interfaces R with LSD simulation models. Reads object-oriented data in results files (.res[.gz]) produced by LSD and creates appropriate multi-dimensional arrays in R. Supports multiple core parallel threads of multi-file data reading for increased performance. Also provides functions to extract basic information and statistics from data files. LSD (Laboratory for Simulation Development) is free software developed by Marco Valente and Marcelo C. Pereira (documentation and downloads available at <https://www.labsimdev.org/>).

#### Details

There are specific read.xxx.lsd() functions for different types of LSD data structures.

[read.raw.lsd\(](#page-27-1)) simply import LSD saved data in tabular (data frame) format (variables in columns and time steps in rows). read. single.lsd() is appropriate to simple LSD data structures where each saved variable is single-instanced (inside an object with a single copy). [read.multi.lsd\(](#page-25-1)) reads all instances of all variables from the LSD results file, renaming multi-instanced variables. [read.list.lsd\(](#page-22-1)) is similar to [read.multi.lsd\(](#page-25-1)) but saves multiple-instanced variables as R lists, preventing renaming.

[read.3d.lsd\(](#page-18-1)) and [read.4d.lsd\(](#page-20-1)) are specialized versions for extracting data from multiple LSD results files simultaneously. The files must have the same structure (selected variables and number of time steps). They are frequently used to acquire data from Monte Carlo experiments or sensitivity analysis. [read.3d.lsd\(](#page-18-1)) operates like [read.single.lsd\(](#page-29-1)) but add each additional results file into a separate dimension of the produced 3-dimensional array (variable x time step x file). read.4d.1sd() adds the ability to read each instance of a multi-instanced variable to the fourth dimension of the generated 4D array (variable x instance x time step x file).

#### <span id="page-2-0"></span>info.details.lsd 3

[list.files.lsd\(](#page-11-1)) is a helper function to simplify the collection of results files to be used by the other functions in this package. It can be directly used to supply the files argument in the read.xxx.lsd() family of functions.

[select.colattrs.lsd\(](#page-31-1)) and [select.colnames.lsd\(](#page-33-1)) provide methods to extract/summarize information from previously imported LSD data structures.

info.xxx.lsd() functions provide information about LSD data structures. name.xxx.lsd() functions offer tools for dealing with LSD variable names in R.

For a complete list of exported functions, use library( help = "LSDinterface" ).

#### Author(s)

NA Maintainer: NA

## References

LSD documentation is available at <https://www.labsimdev.org/>.

The latest LSD binaries and source code can be downloaded at [https://github.com/marcov64/](https://github.com/marcov64/Lsd/) [Lsd/](https://github.com/marcov64/Lsd/).

<span id="page-2-1"></span>info.details.lsd *Get detailed information from a LSD results file*

#### Description

This function reads, analyze and organize the information from a LSD results file (.res).

#### Usage

```
info.details.lsd( file )
```
#### Arguments

file the name of the LSD results file which the data are to be read from. If it does not contain an absolute path, the file name is relative to the current working directory, [getwd\(](#page-0-0)). Tilde-expansion is performed where supported. This can be a compressed file (see file) and must include the appropriated extension (usually .res or .res.gz).

#### Value

Returns a data frame containing detailed description (columns) of all variables (rows) contained in the selected results file.

#### Author(s)

Marcelo C. Pereira

### <span id="page-3-0"></span>See Also

```
list.files.lsd() info.init.lsd(), info.names.lsd() info.dimensions.lsd()
```
### Examples

```
# get the list of file names of example LSD results
files <- list.files.lsd( system.file( "extdata", package = "LSDinterface" ) )
# get details about all variables in first file
```

```
info.details.lsd( files[ 1 ] )
```
<span id="page-3-1"></span>info.dimensions.lsd *Dimension information for a LSD results file*

### Description

This function reads some dimension information from a LSD results file (.res): number of time steps, number of variables and the original column (variable) names.

#### Usage

```
info.dimensions.lsd( file )
```
### Arguments

file the name of the LSD results file which the data are to be read from. If it does not contain an absolute path, the file name is relative to the current working directory, [getwd\(](#page-0-0)). Tilde-expansion is performed where supported. This can be a compressed file (see file) and must include the appropriated extension (usually .res or .res.gz).

#### Details

The returned number of time steps does not include the initial value  $(t = 0)$  for lagged variables (the second line of a .res format file).

### Value

Returns a list containing two integer values and a character vector describing the selected results file.

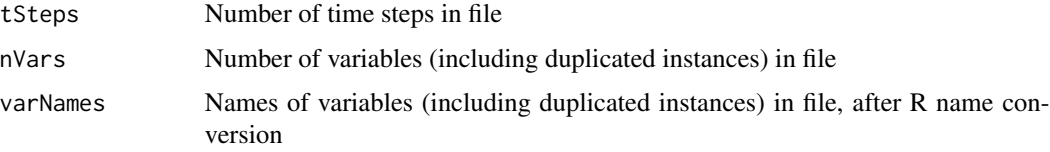

#### <span id="page-4-0"></span>info.distance.lsd 5

#### Author(s)

Marcelo C. Pereira

#### See Also

```
list.files.lsd() info.details.lsd(), info.names.lsd(), info.init.lsd()
```
#### Examples

```
# get the list of file names of example LSD results
files <- list.files.lsd( system.file( "extdata", package = "LSDinterface" ) )
# get dimensions from second file
info.dimensions.lsd( files[ 2 ] )
```
info.distance.lsd *Compute distance measure between LSD Monte Carlo time series and a set of references*

#### **Description**

This function reads a 3 or 4-dimensional array produced by [read.3d.lsd](#page-18-1) or [read.4d.lsd](#page-20-1) and computes several types of distance measures between the time series from a set of Monte Carlo runs and a set of reference time series (like the Monte Carlo average or median).

#### Usage

```
info.distance.lsd( array, references, instance = 1,
                   distance = "euclidean", std.dist = FALSE,
                   std.val = FALSE, rank = FALSE, weights = 1,
                   seed = 1, \ldots)
```
- array a 3D or 4D array as produced by [read.3d.lsd](#page-18-1) and [read.4d.lsd](#page-20-1), where in the first dimension (rows) you have the time steps, in the second (columns), the variables and in the third/fourth dimension, the Monte Carlo experiments, and the instances in the third dimension (4D arrays only). When 4D arrays are provided, only first instances are used in the computation.
- references a 2D matrix containing the reference time series, time in rows and variable values in named columns, from which the distance measures are to be computed. Columns must be named for the exact match to the names of the desired variables (contained in array). Only variables contained in both array and references are considered in the computation. According to the distance measure chosen, the number of time steps in array and references must be the same (as in the default Euclidean distance).

<span id="page-5-0"></span>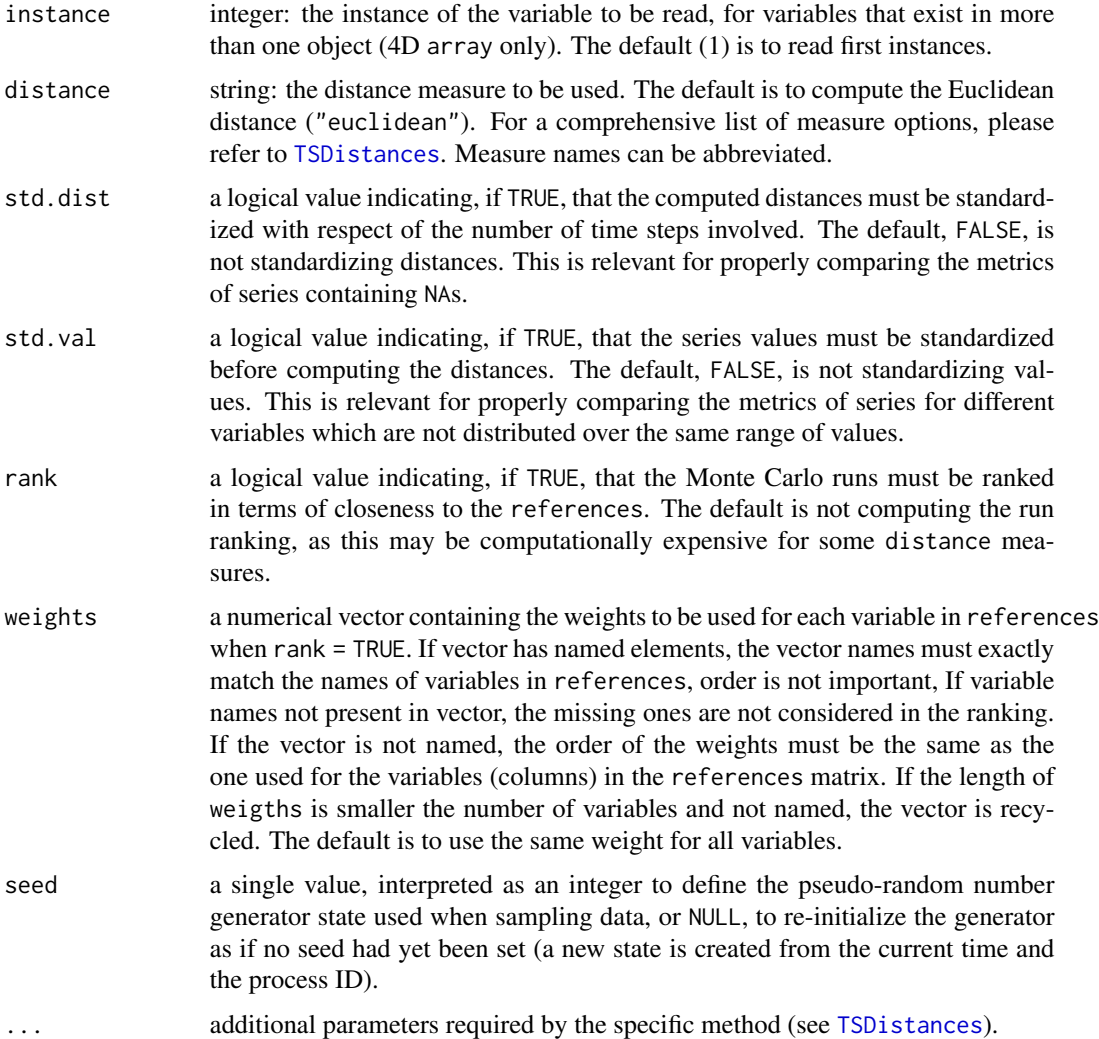

This function is a front-end to the extensive [TSdist package](#page-0-0) for interfacing it with LSD generated data. Please check the associated documentation for further information.

[TSdist package](#page-0-0) provides many different distance measure alternatives, including many that allow for different number of time steps among runs and references.

This function may also search the Monte Carlo run which has the overall smallest (standardized) distances from the given references. Irrespective of the options std.dist and std.val, the search uses always standardized values and distances for computation (this does not affect the distance measure matrix values).

One typical application of distance metrics is to select runs which are closer to the Monte Carlo average or median, that is, the runs which are more representative of the Monte Carlo Experiment. As there is no single criteria to define such "closeness", multiple distance measures may help to identify the set of most interesting runs.

#### <span id="page-6-0"></span>Value

Returns a list containing:

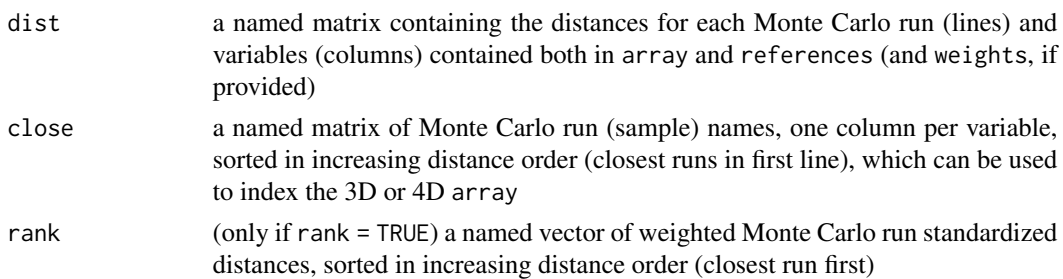

#### Note

When comparing distance measures between different Monte Carlo runs and variables, it is important to standardize the distances and values to ensure consistency. For variables which may present NA values, setting std.dist = TRUE ensures distance comparability by dividing the absolute distance of each run-reference pair by the number of effective (non-NA) time steps. When comparing variables which are dimensionally heterogeneous, std.val = TRUE uses the relative measure (between 1 and the run value divided by the corresponding reference value) to compute the distances.

When setting std.val = TRUE, all points in which the references' values are equal to zero are effectively removed from calculations. This behavior is always applied when searching for the closest Monte Carlo run(s).

#### Author(s)

Marcelo C. Pereira

#### See Also

[read.3d.lsd\(](#page-18-1)), [read.4d.lsd\(](#page-20-1)), [info.stats.lsd\(](#page-9-1))

### Examples

```
# get the list of file names of example LSD results
files <- list.files.lsd( system.file( "extdata", package = "LSDinterface" ) )
# read first instance of all variables from MC files (3D array)
inst1Array <- read.3d.lsd( files )
# create statistics data frames for the variables
inst1Stats <- info.stats.lsd( inst1Array )
# compute the Euclidean distance to the mean for all variables and runs
inst1dist <- info.distance.lsd( inst1Array, inst1Stats$avg )
inst1dist$dist
inst1dist$close
# the same exercise but for a 4D array and Manhattan distance to the median
```
# plus indicating the Monte Carlo run closest to the median

```
allArray <- read.4d.lsd( files )
allStats <- info.stats.lsd( allArray, median = TRUE )
allDist <- info.distance.lsd( allArray, allStats$med, distance = "manhattan",
                             rank = TRUE )
allDist$dist
allDist$close
allDist$rank
names( allDist$rank )[ 1 ] # results file name of the closest run
```
<span id="page-7-1"></span>info.init.lsd *Read initial conditions from a LSD results file*

#### Description

This function reads the initial condition values from a LSD results file (.res).

#### Usage

```
info.init.lsd( file )
```
#### Arguments

file the name of the LSD results file which the data are to be read from. If it does not contain an absolute path, the file name is relative to the current working directory, [getwd\(](#page-0-0)). Tilde-expansion is performed where supported. This can be a compressed file (see file) and must include the appropriated extension (usually .res or .res.gz).

### Value

Returns a 1 line matrix containing the initial conditions (row 1) of all variables contained in the selected results file.

#### Note

The returned matrix contains all variables in the results file, even the ones that don't have an initial condition (indicated as NA). Only variables automatically initialized automatically by LSD in  $t = 1$ are included here.

#### Author(s)

Marcelo C. Pereira

#### See Also

[list.files.lsd\(](#page-11-1)) [info.details.lsd\(](#page-2-1)), [info.names.lsd\(](#page-8-1)) [info.dimensions.lsd\(](#page-3-1))

#### <span id="page-8-0"></span>info.names.lsd 9

#### Examples

```
# get the list of file names of example LSD results
files <- list.files.lsd( system.file( "extdata", package = "LSDinterface" ) )
# get initialization data from first and second files
init1 <- info.init.lsd( files[ 1 ] )
init1[ , 4 : 8 ]
init2 <- info.init.lsd( files[ 2 ] )
init2[ , 4 : 8 ]
```
<span id="page-8-1"></span>info.names.lsd *Read unique variable names from a LSD results file (no duplicates)*

### Description

This function reads the variable names (columns) from a LSD results file (.res). The names returned are converted to the original LSD names whenever possible and duplicates are removed.

### Usage

info.names.lsd( file )

#### Arguments

file the name of the LSD results file which the data are to be read from. If it does not contain an absolute path, the file name is relative to the current working directory, [getwd\(](#page-0-0)). Tilde-expansion is performed where supported. This can be a compressed file (see file) and must include the appropriated extension (usually .res or .res.gz).

#### Value

Returns a character vector containing the names of all unique variables contained in the selected results file.

#### Note

Not all names can be automatically reconverted to the original LSD names, using LSD/C++ naming conventions.

The conversion may be incorrect if the original LSD variable is named in the format "X<sub>\_</sub>...".

#### Author(s)

Marcelo C. Pereira

#### See Also

[list.files.lsd\(](#page-11-1)) [info.details.lsd\(](#page-2-1)), [info.init.lsd\(](#page-7-1)) [info.dimensions.lsd\(](#page-3-1))

#### Examples

```
# get the list of file names of example LSD results
files <- list.files.lsd( system.file( "extdata", package = "LSDinterface" ) )
# get variable names from first file
info.names.lsd( files[ 1 ] )
```
<span id="page-9-1"></span>info.stats.lsd *Compute Monte Carlo statistics from a set of LSD runs*

#### Description

This function reads a 3 or 4-dimensional array produced by [read.3d.lsd](#page-18-1) or [read.4d.lsd](#page-20-1) and produces a list with 2D data frames containing the (Monte Carlo) mean, the standard deviation, the maximum, the minimum, and other optional statistics for each variable, at each time step.

#### Usage

```
info.stats.lsd( array, rows = 1, cols = 2, median = FALSE,
                ci = c('none'', 'mean'', 'median'', 'auto''),ci.config = 0.95, ci.boot = NULL, boot.R = 999,
                seed = 1, na.rm = TRUE, inf.rm = TRUE)
```
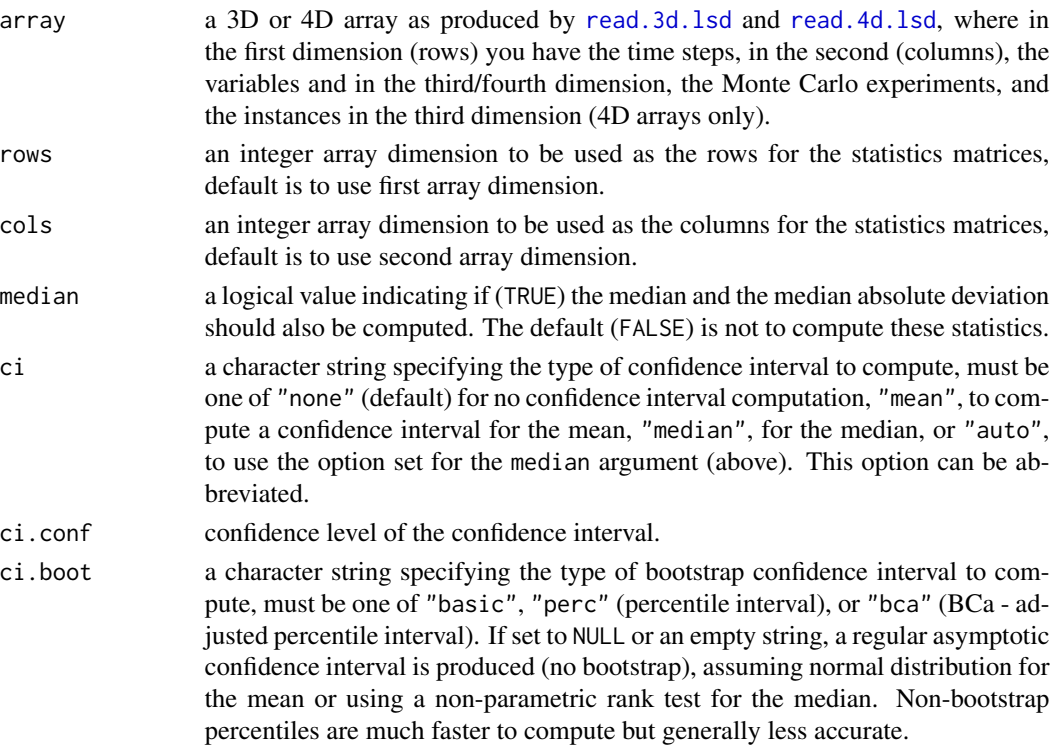

<span id="page-9-0"></span>

<span id="page-10-0"></span>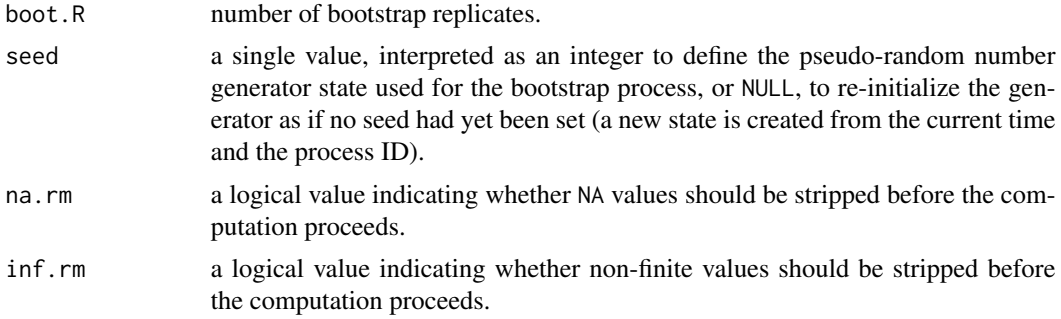

### Value

Returns a list containing four to seven matrices, with the original size and naming of the selected 2 dimensions of the argument.

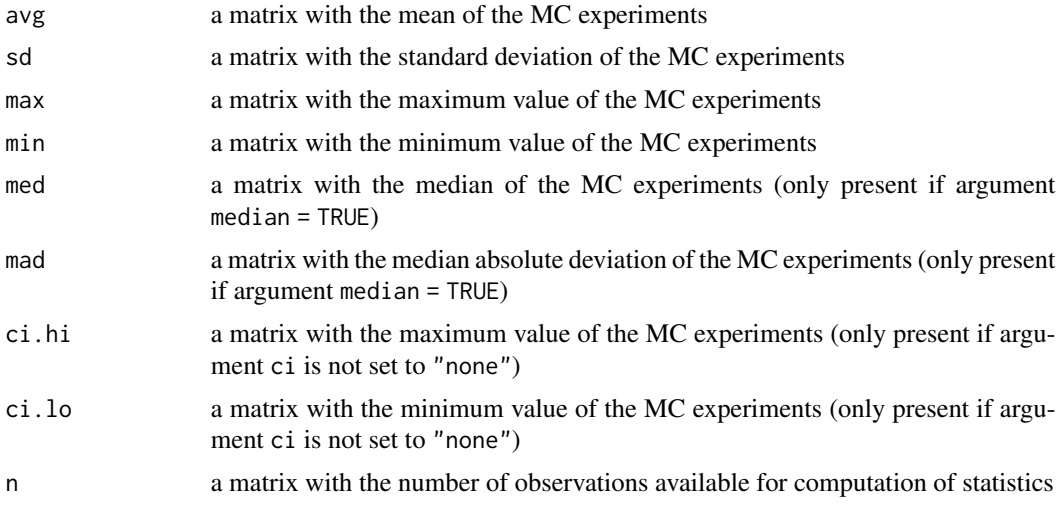

### Author(s)

Marcelo C. Pereira

#### See Also

[list.files.lsd\(](#page-11-1)) [read.3d.lsd\(](#page-18-1)), [read.4d.lsd\(](#page-20-1)), [info.dimensions.lsd\(](#page-3-1))

### Examples

```
# get the list of file names of example LSD results
files <- list.files.lsd( system.file( "extdata", package = "LSDinterface" ) )
# read first instance of all variables from MC files (3D array)
inst1Array <- read.3d.lsd( files )
# create statistics data frames for the variables
inst1Stats <- info.stats.lsd( inst1Array )
```

```
print( inst1Stats$avg[ 10 : 20, ] )
print( inst1Stats$sd[ 10 : 20, ] )
# organize the stats, including medians, by variable (dim=2) and file (dim=3)
inst1Stats2 <- info.stats.lsd( inst1Array, rows = 2, cols = 3, median = TRUE )
print( inst1Stats2$med[ , 1 : 2 ] )
# the same but for all instance of all variables (from a 4D array)
# and a normal (non-boostrap) confidence intervals for the means
allArray <- read.4d.lsd( files )
allStats <- info.stats.lsd( allArray, ci = "auto" )
print( allStats$ci.lo[ 3, 1 : 7 ] )
print( allStats$avg[ 3, 1 : 7 ] )
print( allStats$ci.hi[ 3, 1 : 7 ] )
# organize the stats by file (dim=4) and variable (dim=2)
# plus boostrat confidence intervals for the median
allStats2 <- info.stats.lsd( allArray, rows = 4, cols = 2, median = TRUE,
                             ci = "auto", ci.boot = "bca" )print( allStats2$ci.lo[, 1 : 3 ])
print( allStats2$med[ , 1 : 3 ] )
print( allStats2$ci.hi[ , 1 : 3 ] )
```
<span id="page-11-1"></span>list.files.lsd *List results files from a set of LSD runs*

### Description

This function produce a character vector of the names of results files produced after the execution of LSD simulation runs. The list can be used with all function in this package requiring the argument files.

#### Usage

```
list.files.lsd( path = ".", conf.name = "",
                type = c( "res", "tot", "csv"),
                compressed = NULL, recursive = FALSE,
                join = FALSE, full.names = FALSE,
                sensitivity = FALSE )
```
#### Arguments

path a character vector of full or relative path name to the base directory from where to search the files; the default corresponds to the working directory, [getwd\(](#page-0-0)). Tilde expansion is performed. Alternatively, the full path and name of the corresponding LSD configuration file (including the .1sd extension) can be provided.

<span id="page-12-0"></span>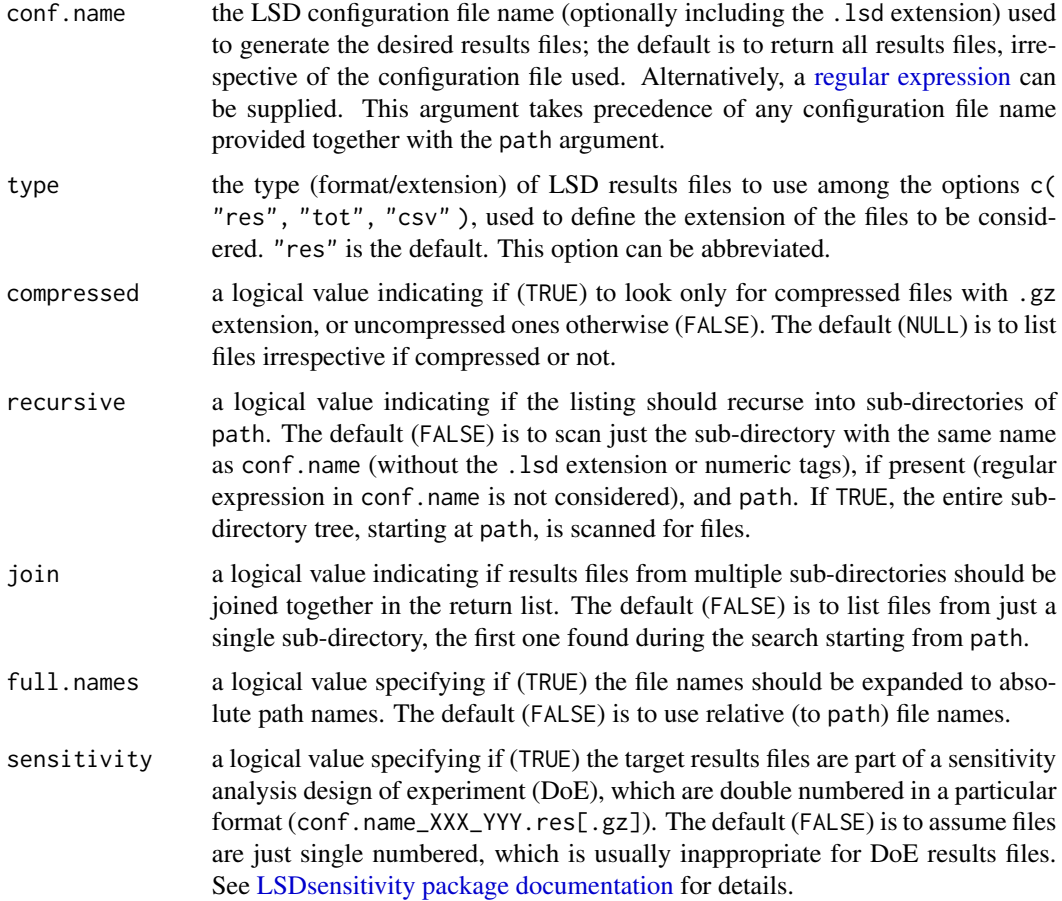

The order by which sub-directories are explored may be relevant. By default, the function scans for results files in a sub-directory named as conf.name, if present, in the given initial directory path. Next, if conf.name has a numeric suffix in the format name\_XXX, where XXX is any number of algarisms, it searches the sub-directory name, if present. Finally, it scans the initial path itself. If results files are present in more than one sub-directory, function returns only the files found in first one (except if join = TRUE), and issues a warning message. If recursive = TRUE, file search starts from path and proceeds until it encompasses the entire sub-directory tree. In this case, if multiple sub-directories contain the desired files, only the initial path takes precedence, and the rest of the tree is recurred in alphabetical order.

Please note that joining files from different sub-directories (join = TRUE) may combine results with incompatible data which cannot be processed together by the read.xxx.lsd() family of functions.

#### Value

A character vector containing the names of the found results files in the specified (sub) directories (empty if there were no files). If a path does not exist or is not a directory or is unreadable it is skipped.

### <span id="page-13-0"></span>Note

File naming conventions are platform dependent. The pattern matching works with the case of file names as returned by the OS.

path must specify paths which can be represented in the current codepage, and files/directories below path whose names cannot be represented in that codepage will most likely not be found.

#### Author(s)

Marcelo C. Pereira

#### See Also

```
read.3d.lsd(), read.4d.lsd(), read.raw.lsd(), read.single.lsd(), read.multi.lsd(),
read.list.lsd(), LSDsensitivity package,
```
#### Examples

```
# get the names of all files the example directory
list.files.lsd( system.file( "extdata", package = "LSDinterface" ) )
```

```
# expand search to the entire example directory tree
# for results from a configuration file named "Sim1.lsd"
# and join files found in all sub-directories conatining data
list.files.lsd( system.file( "extdata", package = "LSDinterface" ),
                "Sim1.lsd", recursive = TRUE, join = TRUE )
```
name.check.lsd *Check a set of LSD variables names against a LSD results file*

#### Description

This function checks if all variable names in a set are valid for a LSD results file (.res). If no name is provided, the function returns all the valid unique variable names in the file.

#### Usage

```
name.check.lsd( file, col.names = NULL, check.names = TRUE )
```
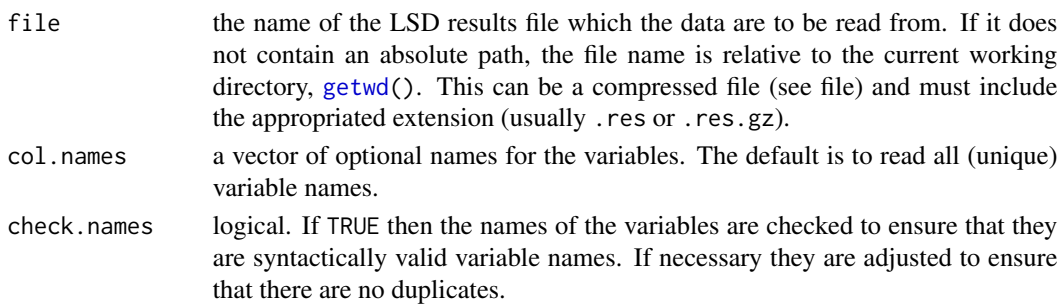

#### <span id="page-14-0"></span>name.clean.lsd 15

#### Value

Returns a string vector containing the (original) valid variable names contained in the results file, using LSD/C++ naming conventions.

#### Author(s)

Marcelo C. Pereira

#### See Also

[list.files.lsd\(](#page-11-1)) [info.names.lsd\(](#page-8-1)),

#### Examples

```
# get the list of file names of example LSD results
files <- list.files.lsd( system.file( "extdata", package = "LSDinterface" ) )
# check all variable names
name.check.lsd(files[1])
# check just two names
name.check.lsd(files[2], col.names = c("GDP", "_growth1"))
```
<span id="page-14-1"></span>name.clean.lsd *Get clean (R) variable name*

#### Description

This function produces a more appropriate variable name from R initial column name conversion.

#### Usage

```
name.clean.lsd( r.name )
```
#### Arguments

r.name a string, a vector of strings, or an object which can be coerced to a character vector by as.character, from the column names produced by reading a LSD results file.

### Details

The function removes the extra/ending '.' characters introduced by R and introduces a '\_' between time span values.

#### Value

A string or a string vector with the same attributes as x (after possible coercion) and the format NAME.POSITION.INI\_END.

#### <span id="page-15-0"></span>Author(s)

Marcelo C. Pereira

#### See Also

```
name.var.lsd(), name.nice.lsd(), info.names.lsd()
```
#### Examples

```
name.clean.lsd( "Var1.1_1..1.100." )
```

```
name.clean.lsd( c( "Var1.1_1..1.100.", "Var2.1_2_3..50.70." ) )
```
<span id="page-15-1"></span>name.nice.lsd *Get a nice (R) variable name*

### Description

This function produces a nicer variable name from R initial column name conversion, in particular removing leading underscores.

#### Usage

```
name.nice.lsd( r.name )
```
#### Arguments

r.name a string, a vector of strings, or an object which can be coerced to a character vector by as.character, from the column names produced by reading a LSD results file.

#### Details

The function removes the extra/ending '.' characters introduced by R and introduces a '\_' between time span values and deletes leading underscores ('\_'), converted to 'X\_' by R.

### Value

A string or a string vector with the same attributes as x (after possible coercion) and the format NAME[.POSITION.INI\_END].

#### Author(s)

Marcelo C. Pereira

### See Also

[name.var.lsd\(](#page-17-1)), [name.clean.lsd\(](#page-14-1)), [info.names.lsd\(](#page-8-1))

### <span id="page-16-0"></span>name.r.unique.lsd 17

#### Examples

```
name.nice.lsd( "X_Var1.1_1..1.100." )
name.nice.lsd( c( "_Var1.1_1..1.100.", "X_Var2.1_2_3..50.70." ) )
name.nice.lsd( c( "_Var1", "X_Var2" ) )
```
name.r.unique.lsd *Get valid unique R variable name*

#### Description

This function produces a valid and unique variable name from names produced from multi-instanced LSD variables (as in read.raw.lsd).

#### Usage

```
name.r.unique.lsd( r.name )
```
#### Arguments

r.name a string, a vector of strings, or an object which can be coerced to a character vector by as.character, from the column names produced by reading a LSD results file.

#### Details

The function removes the trailing '.' characters, and the text between, introduced during the conversion from LSD results files, add an 'X' prefix to names started by an '\_'. After this initial transformation, all repeated variable names (originated from multi-instanced variables) are removed.

The produced names are R valid variable names, similar to the original LSD/C++ variable names, but with an 'X' prepended to variables starting with an ' $\cdot$ ' (which are invalid in R).

#### Value

A string or a string vector of converted string(s) including only non-repeated ones.

#### Author(s)

Marcelo C. Pereira

#### See Also

```
name.var.lsd(), name.clean.lsd(), name.nice.lsd(), info.names.lsd()
```
#### Examples

```
name.r.unique.lsd( "Var1.1_1.1_100" )
```

```
name.r.unique.lsd( c( "Var1.1_1.1_100", "_Var2.1_1.1_100", "_Var2.1_2.50_70" ) )
```
<span id="page-17-1"></span>name.var.lsd *Get original LSD variable name*

#### Description

This function generates the original LSD variable name, as it was defined in LSD and before R adjusts the name, from a R column name (with or without position or timing information appended).

#### Usage

name.var.lsd( r.name )

### Arguments

r.name a string, a vector of strings, or an object which can be coerced to a character vector by as.character, from the column names produced by reading a LSD results file.

### Details

The conversion may be incorrect if the original LSD variable is named in the format "X\_...". No checking is done to make sure the variable really exists.

#### Value

A string or a string vector with the same attributes as x (after possible coercion).

#### Author(s)

Marcelo C. Pereira

#### See Also

[name.clean.lsd\(](#page-14-1)), [info.names.lsd\(](#page-8-1))

#### Examples

```
name.var.lsd( "label" )
```
name.var.lsd( c( "label", "X\_underlinelabel" ) )

<span id="page-17-0"></span>

<span id="page-18-1"></span><span id="page-18-0"></span>read.3d.lsd *Read one instance of LSD variables (time series) from multiple LSD results files into a 3D array*

### Description

This function reads the data series associated to a specific instance of each selected variable from a set of LSD results files (.res) and saves them into a 3-dimensional array (time step x variable x file).

### Usage

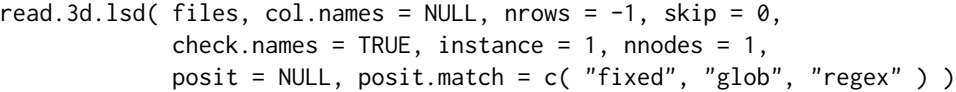

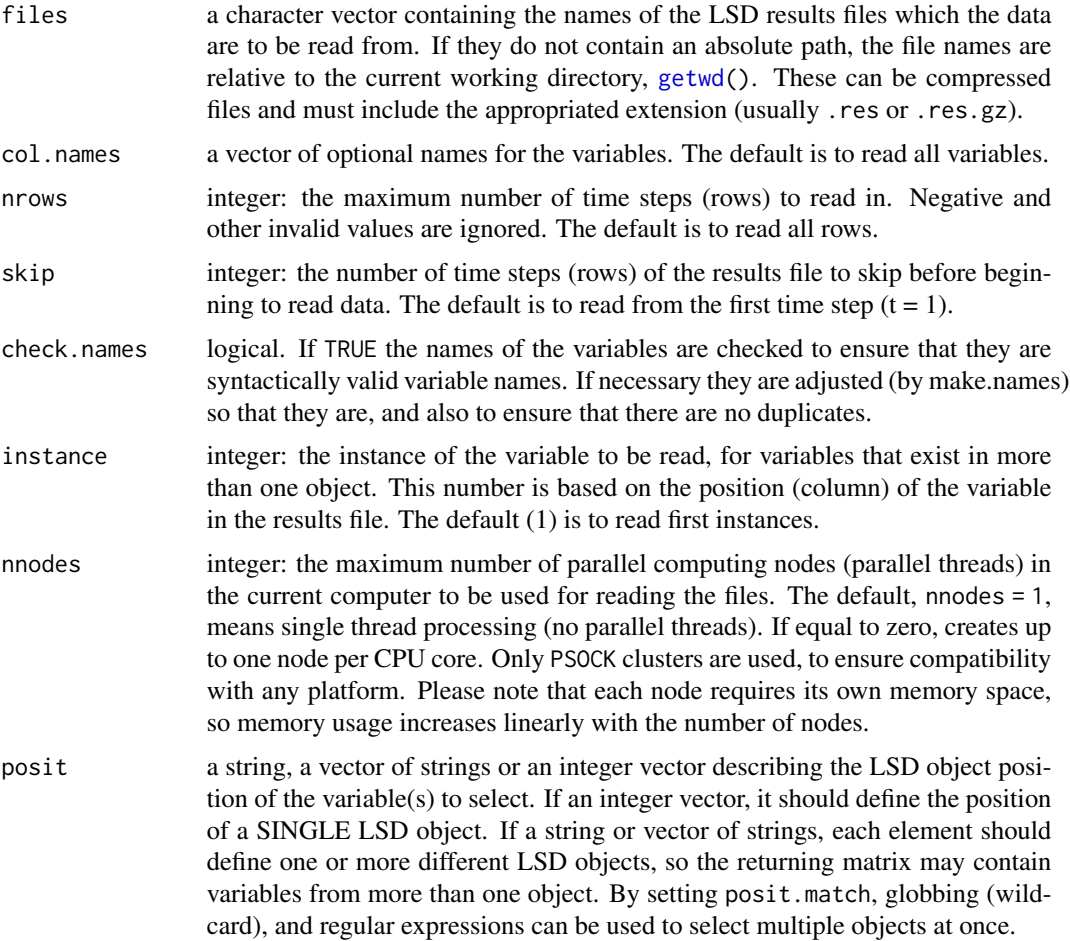

<span id="page-19-0"></span>posit.match a string defining how the posit argument, if provided, should be matched against the LSD object positions. If equal to "fixed", the default, only exact matching is done. "glob" allows using simple wildcard characters ('\*' and '?') in posit for matching. If posit.match="regex" interpret posit as POSIX 1003.2 extended regular expression(s). See [regular expressions](#page-0-0) for details of the different types of regular expressions. Options can be abbreviated.

#### Details

Selection restriction arguments can be provided as needed; when not specified, all available cases are considered, but just one instance is considered.

When posit is supplied together with col.names or instance, the selection process is done in two steps. Firstly, the column names and the instance position set by col.names and instance are selected. Secondly, the instances defined by posit are selected from the first selection set.

See [select.colnames.lsd](#page-33-1) and [select.colattrs.lsd](#page-31-1) for examples on how to apply advanced selection options.

#### Value

Returns a 3D array containing data series from the selected variables.

The array dimension order is: time x variable x file.

### Note

If the selected files don't have the same columns available (names and instances), after column selection, an error is produced.

#### Author(s)

Marcelo C. Pereira

#### See Also

```
list.files.lsd() read.4d.lsd(), read.single.lsd(), read.multi.lsd(), read.list.lsd(),
read.raw.lsd()
```
#### Examples

```
# get the list of file names of example LSD results
files <- list.files.lsd( system.file( "extdata", package = "LSDinterface" ) )
# read first instance of all variables from files (one level each),
# pasting the directory where the example files are (not required if in working dir)
inst1Array <- read.3d.lsd( files )
print( inst1Array[ 5 : 10, 1 : 7, 1 ] )
print( inst1Array[ 5 : 10, 1 : 7, 2 ] )
print( inst1Array[ 5 : 10, 1 : 7, 3 ] )
# read first instance of a set of variables named _A1p and _growth1
ab1Array <- read.3d.lsd( files, c( "_A1p", "_growth1" ) )
```
#### <span id="page-20-0"></span>read.4d.lsd 21

```
print( ab1Array[ 20 : 25, , 1 ] )
print( ab1Array[ 20 : 25, , 2 ] )
print( ab1Array[ 20 : 25, , 3 ] )
# read instance 2 of all variables, skipping the initial 20 time steps
# and keeping up to 30 time steps (from t = 21 up to t = 30)
inst2Array21_30 \leftarrow read.3d.lsd( files, skip = 20, nrows = 30, instance = 2 )print( inst2Array21_30[,, "Sim1_1" ]) # use the file name to retrieve
print( inst2Array21_30[ , , "Sim1_2" ] )
# read instance 5 of all variables in second-level objects, using up to 2 cores
inst5array2 <- read.3d.1sd( files, instance = 2, posit = "*_{-}*",posit.match = "glob", nnodes = 2 )
print( inst5array2[ 11 : 20, , 1 ] )
```
<span id="page-20-1"></span>read.4d.lsd *Read multiple instances of LSD variables (time series) from a set of LSD results file into a 4D array*

#### Description

This function reads the data series associated to a set of instances of each selected variable from a set of LSD results files (.res) and saves them into a 4-dimensional array (time x variable x instance x file).

#### Usage

```
read.4d.lsd( files, col.names = NULL, nrows = -1, skip = \theta,
             check.names = TRUE, pool = FALSE, modes = 1,posit = NULL, position = c('fixed'', 'glob'', 'regex'') )
```
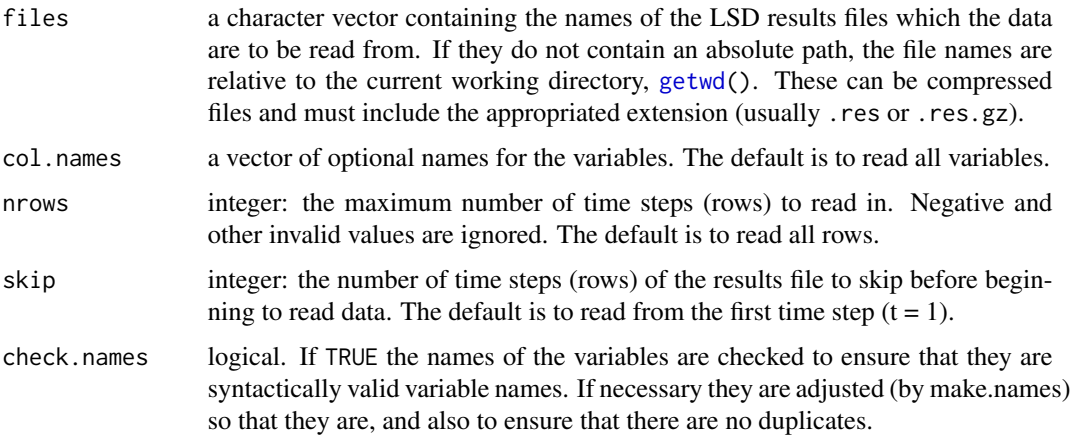

<span id="page-21-0"></span>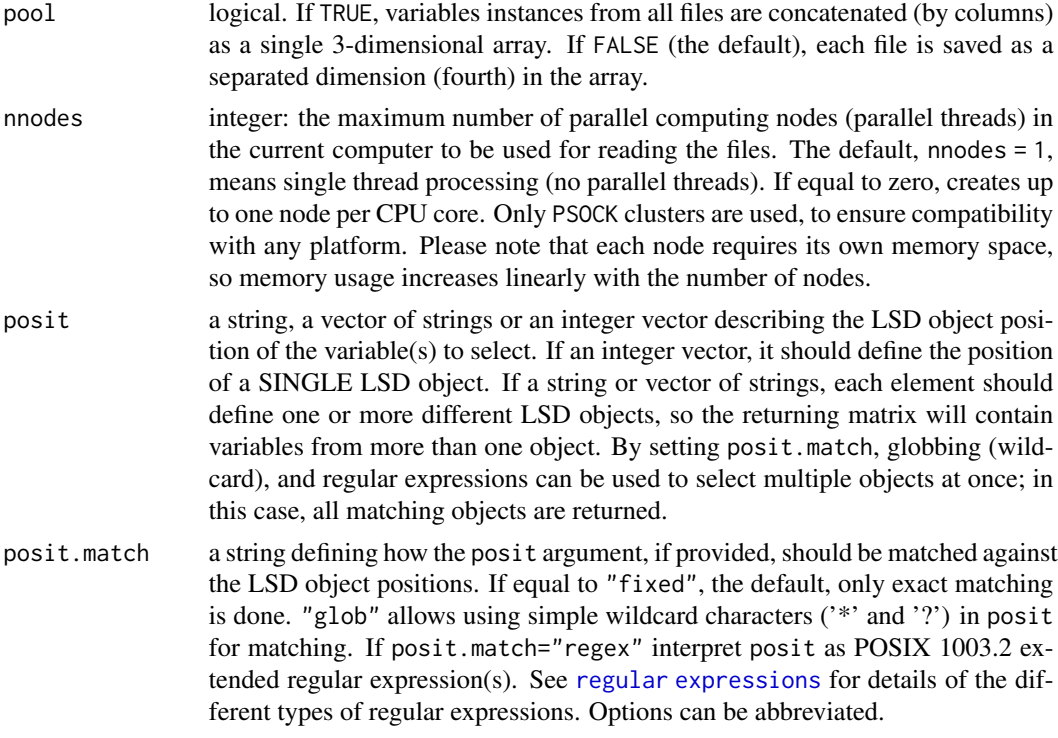

Selection restriction arguments can be provided as needed; when not specified, all available cases are selected.

When posit is supplied together with col.names, the selection process is done in two steps. Firstly, the column names set by col.names are selected. Secondly, the instances defined by posit are selected from the first selection set.

See [select.colnames.lsd](#page-33-1) and [select.colattrs.lsd](#page-31-1) for examples on how to apply advanced selection options.

#### Value

Returns a 4D array containing data series for each instance from the selected variables.

The array dimension order is: time x variable x instance x file.

When pool = TRUE, the produced array is 3-dimensional. Pooling require that selected columns contains EXACTLY the same variables (number of instances may be different).

#### Note

If the selected files don't have the same columns available (names), after column selection, an error is produced.

When using the option pool = TRUE, columns from multiple files are consolidated with their original names plus the file name, to keep all column names unique. Use name.var. 1sd to get just the LSD name of the variable corresponding to each column.

#### <span id="page-22-0"></span>read.list.lsd 23

#### Author(s)

Marcelo C. Pereira

#### See Also

```
list.files.lsd() read.3d.lsd(), read.single.lsd(), read.multi.lsd(), read.list.lsd(),
read.raw.lsd()
```
#### Examples

```
# get the list of file names of example LSD results
files <- list.files.lsd( system.file( "extdata", package = "LSDinterface" ) )
# read all instances of all variables from files,
allArray <- read.4d.lsd( files )
print( allArray[ 1 : 10, 1 : 7, 1, 1 ] ) # 1st instance of 1st file (7 vars and 10 times)
print( allArray[ 11 : 20, "X_A1p", , "Sim1_2" ] ) # all instances of _A1p in Sim1_2 (10 times)
print( allArray[ 50, 9, , ] ) # all instances of all files of 9th variable for t=50
# the same, but pooling all files into a single (3D!) array
allArrayPool <- read.4d.lsd( files, pool = TRUE )
print( allArrayPool[ 1 : 10, 8 : 9, 3 ] ) # 3rd instances of last 2 vars (10 times)
print( allArrayPool[ 11 : 20, "X_A1p", 4 : 9 ] ) # 6 instances of _A1p variable (10 times)
print( allArrayPool[ 50, 9, 4 : 9 ] ) # 6 instances of all files of 9th variable for t=50
# read instances of a set of variables named '_A1p' and '_growth1'
abArray <- read.4d.lsd( files, c( "_A1p", "_growth1" ) )
print( abArray[ 1 : 10, , 1, 2 ] ) # 1st instances of 2nd file (all vars and 10 times)
print( abArray[ 11 : 20, 2, , "Sim1_3" ] ) # all instances of 2nd variable in Sim1_3 (10 times)
print( abArray[ 50, "X_A1p", , ] ) # all instances of all files of _A1p variable for t=50
# read all variables/variables, skipping the initial 20 time steps
# and keeping up to 30 time steps (from t = 21 up to t = 30)
allArray21_30 \leq read.4d.lsd(files, skip = 20, nrows = 30)
print( allArray21_30[ , "X_growth1", , 2 ] ) # all instances of _growth1 variable in 2nd file
print( allArray21_30[ 10, 8, , ] ) # all instances of all files of 8th variable for t=30
# read all variables in second-level objects, using up to 2 cores for processing
abArray2 <- read.4d.lsd( files, posit = "x_+", posit.match = "glob", nnodes = 2)
print( abArray2[ 11 : 20, , 5, "Sim1_1" ] ) # 5th instances in Sim1_1 file
```
<span id="page-22-1"></span>read.list.lsd *Read one or more instances of LSD variables (time series) from a set of LSD results file into a list*

#### **Description**

This function reads the data series associated to a specific or a set of instances of each selected variable from a set of LSD results file (.res) and saves them into separated matrices (one per file).

### <span id="page-23-0"></span>Usage

```
read.list.lsd( files, col.names = NULL, nrows = -1, skip = 0,
              check.names = TRUE, instance = 0, pool = FALSE, nnodes = 1,
              posit = NULL, posit.match = c( "fixed", "glob", "regex" ) )
```
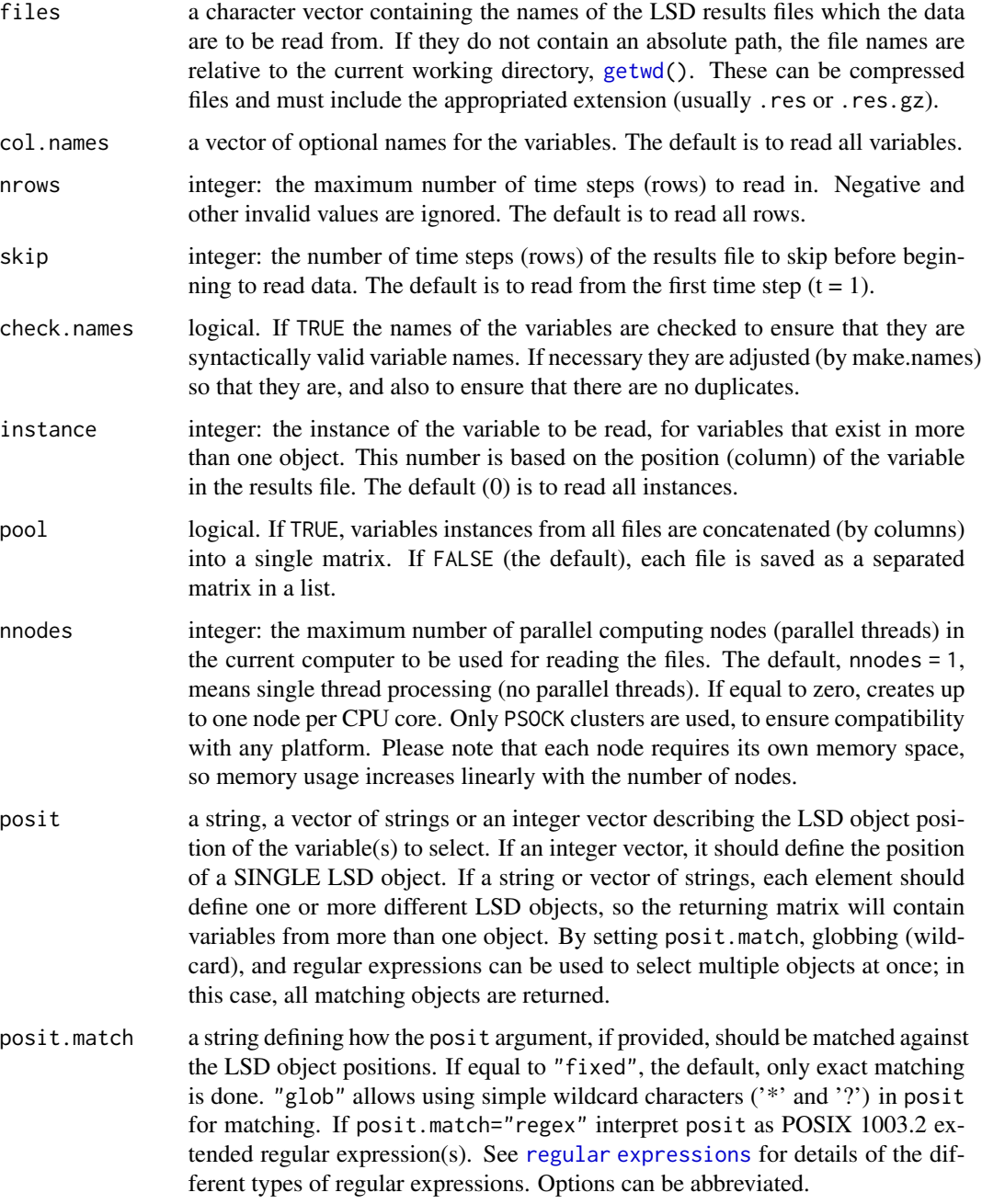

#### <span id="page-24-0"></span>read.list.lsd 25

#### Details

Selection restriction arguments can be provided as needed; when not specified, all available cases are selected.

When posit is supplied together with col.names or instance, the selection process is done in two steps. Firstly, the column names and instance positions set by col.names and instance are selected. Secondly, the instances defined by posit are selected from the first selection set.

See [select.colnames.lsd](#page-33-1) and [select.colattrs.lsd](#page-31-1) for examples on how to apply advanced selection options.

### Value

Returns a named list of matrices with the selected variables' time series in the results files. If pool = TRUE, the return value is a single, consolidated matrix (column names are not unique).

The matrices dimension order is: time x variable.

Matrix column names are only "cleaned" if there are just single instanced variables selected. When multiple instanced variables are present, the column names include all the header information contained in the LSD results file. The name of the LSD variable associated to any column name can be retrieved with [name.var.lsd](#page-17-1).

#### **Note**

When using the option pool = TRUE, columns from multiple files are consolidated with their original names plus the file name, to keep all column names unique. Use [name.var.lsd](#page-17-1) to get just the LSD name of the variable corresponding to each column.

The returned matrices may be potentially very wide, in particular if variables are not well selected(see col.names above) or if there is a large number of instances.

#### Author(s)

Marcelo C. Pereira

#### See Also

```
list.files.lsd() name.var.lsd() read.single.lsd(), read.multi.lsd(), read.3d.lsd(),
read.4d.lsd(), read.raw.lsd(),
```
#### Examples

```
# get the list of file names of example LSD results
files <- list.files.lsd( system.file( "extdata", package = "LSDinterface" ) )
# read all instances of all variables from three files (one matrix each),
tableList <- read.list.lsd( files )
print( tableList[[ 1 ]][ 1 : 5, 1 : 7 ] )
print( tableList[[ 2 ]][ 1 : 5, 1 : 7 ] )
print( tableList[[ 3 ]][ 1 : 5, 1 : 7 ] )
# read all instances of a set of variables named '_A1p' and '_growth1'
```
#### <span id="page-25-0"></span>26 read.multi.lsd

```
# and pool data into a single matrix
abTable <- read.list.lsd( files, c( "_A1p", "_growth1" ), pool = TRUE )
print( abTable[ 10 : 20, 10 : 12 ] )
# read instance 4 of all variables, skipping the initial 20 time steps
# and keeping up to 30 time steps (from t = 21 up to t = 30)
inst4List21_30 <- read.list.lsd( files, skip = 20, nrows = 30, instance = 4)
print( inst4List21_30[[ 1 ]] )
print( inst4List21_30[[ 2 ]] )
# read all variables in top-level objects, using up to 2 cores for processing
instTop <- read.list.lsd( files, posit = 1, nnodes = 2 )
print( instTop$Sim1_1[ 11 : 20, ] ) # use the file name to retrieve list item
print( instTop$Sim1_2[ 11 : 20, ] )
```
<span id="page-25-1"></span>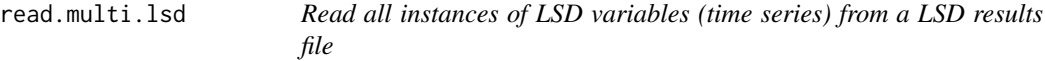

#### Description

This function reads the data series associated to all instances of each selected variable from a LSD results file (.res).

#### Usage

```
read.multi.lsd( file, col.names = NULL, nrows = -1, skip = \theta,
                check.names = TRUE, posit = NULL,
                posit.match = c( "fixed", "glob", "regex" ),
                posit.cols = FALSE )
```
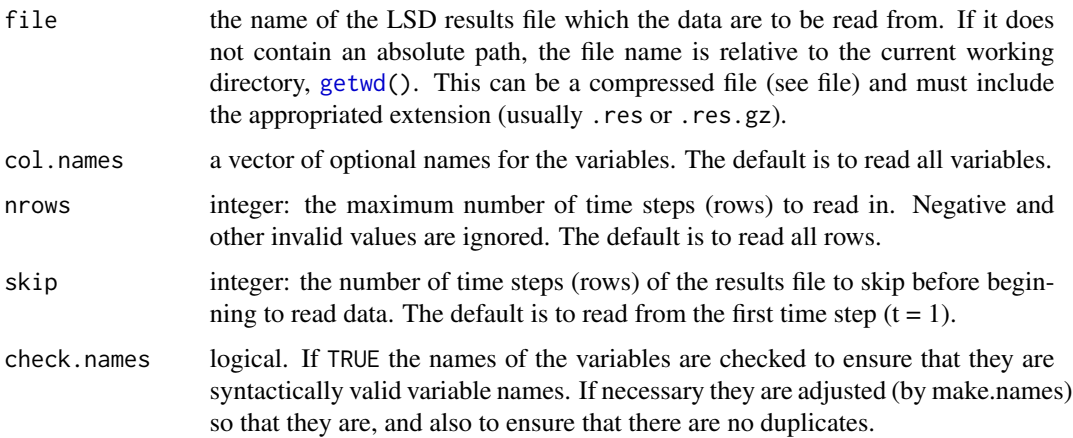

<span id="page-26-0"></span>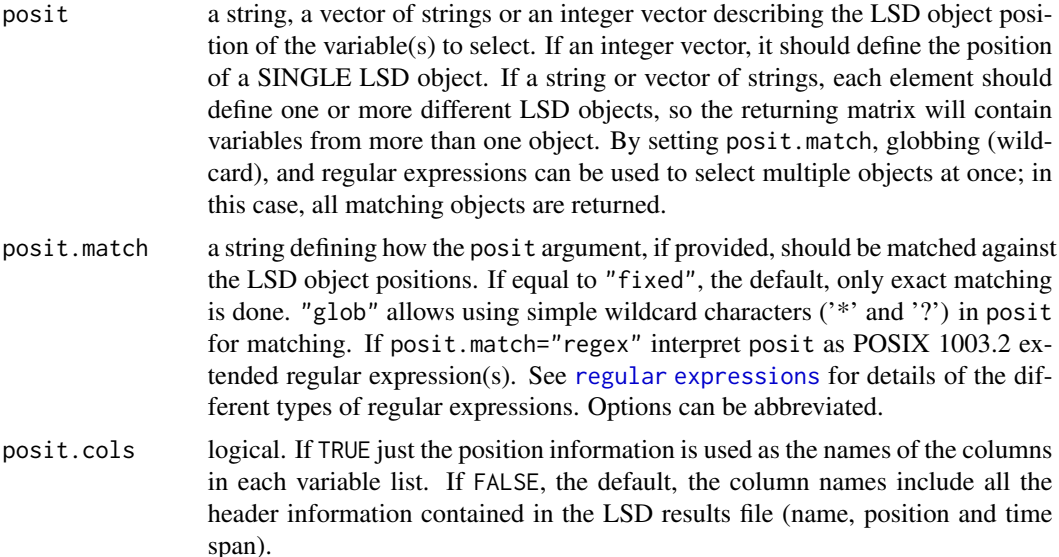

Selection restriction arguments can be provided as needed; when not specified, all available cases are selected.

When posit is supplied together with col.names, the selection process is done in two steps. Firstly, the column names set by col.names are selected. Secondly, the instances defined by posit are selected from the first selection set.

See [select.colnames.lsd](#page-33-1) and [select.colattrs.lsd](#page-31-1) for examples on how to apply advanced selection options.

### Value

Returns a named list of matrices, each containing one of the selected variables' time series from the results file.

Variable names are converted to valid R ones when defining list names. Matrix column names are not "cleaned", even for single instanced variables. The column names include all the header information contained in the LSD results file.

#### Note

For extracting data from multiple similar files (like sensitivity analysis results), see [read.list.lsd](#page-22-1).

### Author(s)

Marcelo C. Pereira

#### See Also

```
list.files.lsd() read.single.lsd(), read.list.lsd(), read.3d.lsd(), read.4d.lsd(),
read.raw.lsd()
```
#### Examples

```
# get the list of file names of example LSD results
files <- list.files.lsd( system.file( "extdata", package = "LSDinterface" ) )
# load first .res file into a simple matrix (all instances),
macroList <- read.multi.lsd(files[1])
length( macroList ) # number of lists holding variables
names( macroList ) # name of each list
print( \text{macroList}[\text{[}1 \text{ ]}]\text{[}1 : 5, , \text{ drop} = \text{FALSE}]\text{]}print( macroList$X_A1p[ 10 : 20, ] )
# read first instance of 2 variables, skipping the initial 20 time steps
# and keeping up to 30 time steps (from t = 21 up to t = 30), positions in cols
varsList21_30 <- read.multi.lsd( files[ 2 ], c( "_A1p", "_growth1" ),
                                  skip = 20, nrows = 30, posit.cols = TRUE )
print( varsList21_30[[ 1 ]] )
print( varsList21_30$X_growth1 )
```
read.raw.lsd *Read LSD results file and clean variables names*

#### Description

This function reads all the data series in a LSD results file (.res).

#### Usage

```
read.raw.lsd( file, nrows = -1, skip = 0, col.names = NULL,
              check.names = TRUE, clean.names = FALSE, instance = 0,
              posit = NULL, posit.match = c( "fixed", "glob", "regex" ) )
```
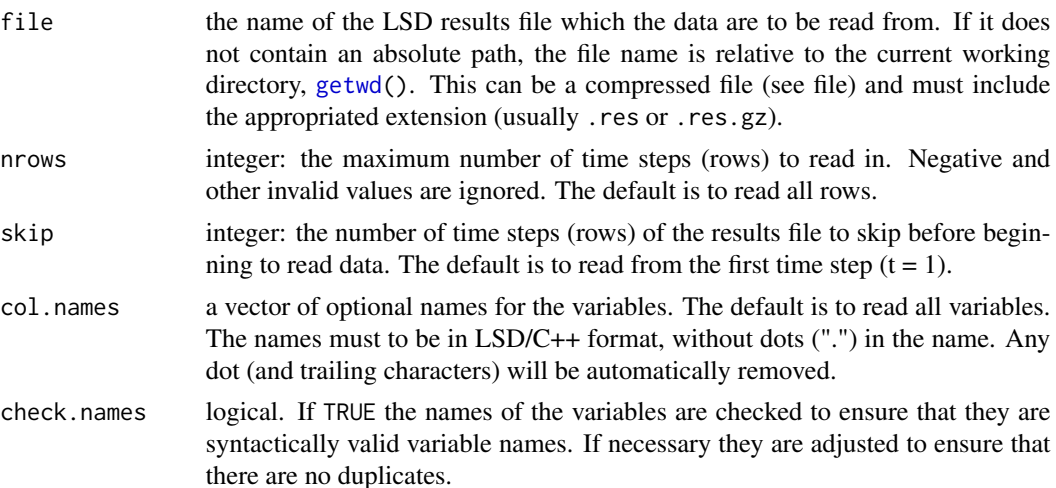

<span id="page-27-0"></span>

<span id="page-28-0"></span>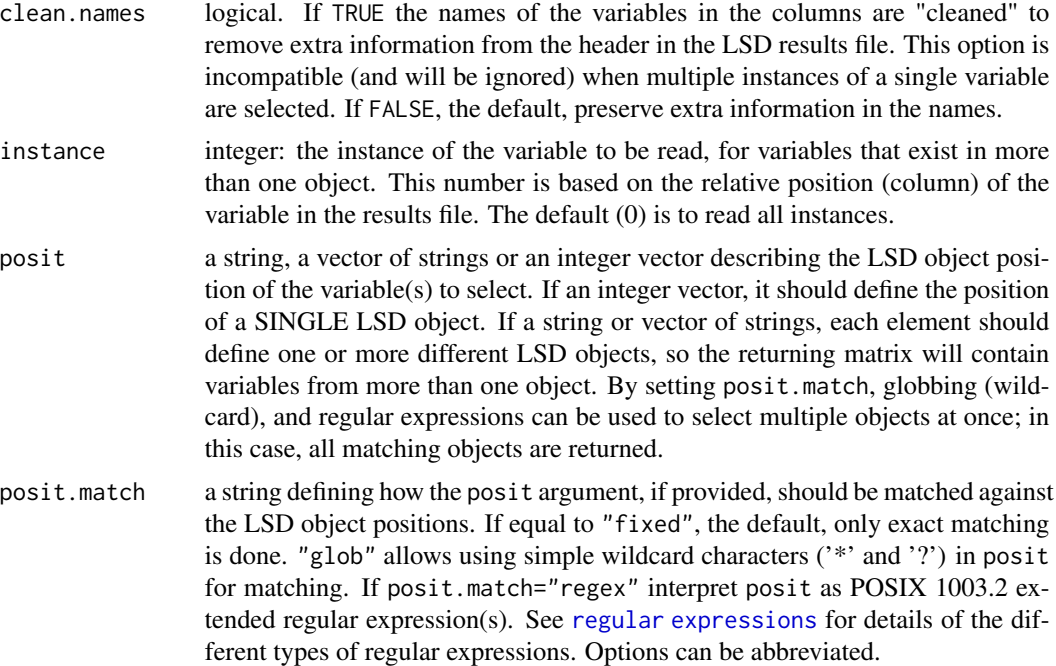

Selection restriction arguments can be provided as needed; when not specified, all available cases are selected.

When posit is supplied together with col.names or instance, the selection process is done in two steps. Firstly, the column names and instance positions set by col.names and instance are selected. Secondly, the instances defined by posit are selected from the first selection set.

See [select.colnames.lsd](#page-33-1) and [select.colattrs.lsd](#page-31-1) for examples on how to apply advanced selection options.

### Value

Returns a single matrix containing all variables' time series contained in the results file.

#### Note

The returned matrix may be potentially very wide. See read. single. 1sd for more polished column names. To use multiple results files simultaneously, see [read.list.lsd](#page-22-1) and [read.3d.lsd](#page-18-1).

### Author(s)

Marcelo C. Pereira

#### See Also

```
list.files.lsd() read.single.lsd(), read.multi.lsd(), read.list.lsd(), read.3d.lsd(),
read.4d.lsd(), select.colattrs.lsd(), select.colnames.lsd()
```
#### Examples

```
# get the list of file names of example LSD results
files <- list.files.lsd( system.file( "extdata", package = "LSDinterface" ) )
# read all instances of all variables of first file,
bigTable <- read.raw.lsd( files[ 1 ] )
print( bigTable[ 1 : 5, 1 : 7 ] )
# read all instances of all variables, skipping the initial 20 time steps
# and keeping up to 30 time steps (from t = 21 up to t = 30)
all21_30 <- read.raw.lsd( files[ 2 ], skip = 20, nrows = 30 )
print( all21_30[ , 1 : 7 ] )
# read the third instances of a set of variables named '_A1p' and '_growth1'
abTable \le- read.raw.lsd( files[ 1 ], col.names = c( "_{A}1p", "_{g}rowth1" ),
                         instance = 3)
print( abTable[ 10 : 20, ] )
# read instances of variable '_A1p' for the second and fourth objects under
# any top-level object (use globbing)
a24 \leq read.raw.lsd( files[ 1 ], col.names = "_A1p",
                     posit = c('''*_2'', ''*_4''), posit.match = "glob")
print( a24[ 1 : 10, ] )
```
<span id="page-29-1"></span>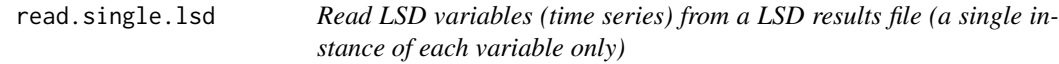

### Description

This function reads the data series associated to one instance of each selected variable from a LSD results file (.res). Just a single instance (time series of a single LSD object) is read at each call.

#### Usage

```
read.single.lsd( file, col.names = NULL, nrows = -1, skip = 0,
                check.name = TRUE, instance = 1, posit = NULL,posit.match = c( "fixed", "glob", "regex" ) )
```
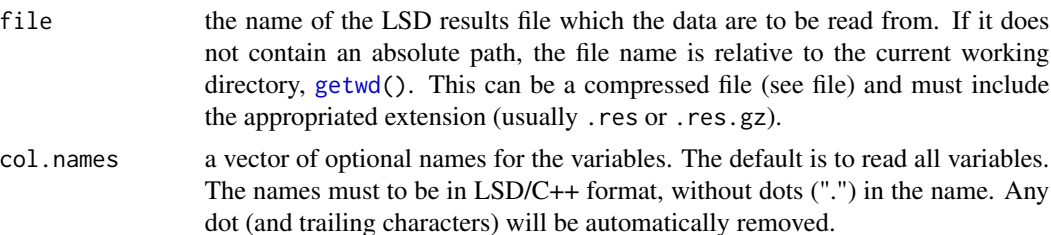

<span id="page-29-0"></span>

<span id="page-30-0"></span>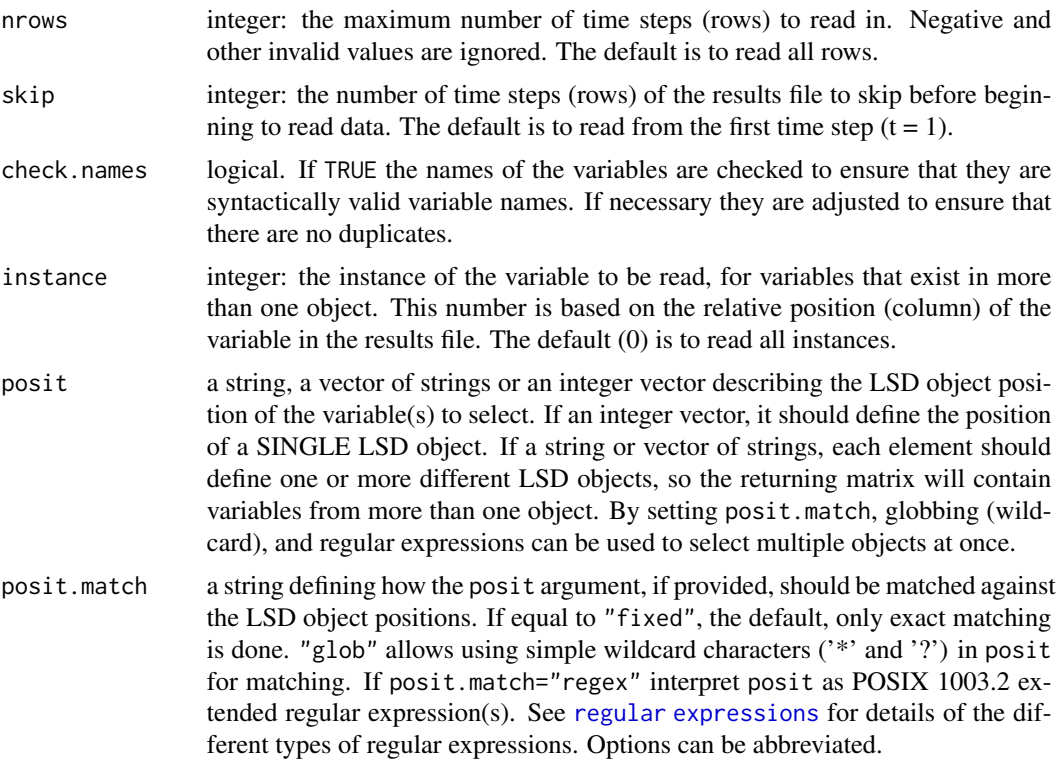

Selection restriction arguments can be provided as needed; when not specified, all available cases are considered, but just one instance is considered.

When posit is supplied together with col.names or instance, the selection process is done in two steps. Firstly, the column names and the instance position set by col.names and instance are selected. Secondly, the instances defined by posit are selected from the first selection set.

See [select.colnames.lsd](#page-33-1) and [select.colattrs.lsd](#page-31-1) for examples on how to apply advanced selection options.

#### Value

Returns a matrix containing the selected variables' time series contained in the results file.

### Note

This function is useful to extract time series for variables that are single instanced, like summary statistics. For multi-instanced variables, see [read.multi.lsd](#page-25-1). For extracting data from multiple similar files (like sensitivity analysis results), see [read.list.lsd](#page-22-1) (multi-instanced variables) and [read.3d.lsd](#page-18-1) (single-instanced variables).

#### Author(s)

Marcelo C. Pereira

#### <span id="page-31-0"></span>See Also

```
list.files.lsd() read.multi.lsd(), read.list.lsd(), read.3d.lsd(), read.4d.lsd(), read.raw.lsd()
```
#### Examples

```
# get the list of file names of example LSD results
files <- list.files.lsd( system.file( "extdata", package = "LSDinterface" ) )
# load first .res file into a simple matrix (first instances only)
macroVar <- read.single.lsd( files[ 1 ] )
print( macroVar[ 10 : 20, 5 : 9 ] )
# read second instance of a set of variables named '_A1p' and '_growth1'
ag2Table <- read.single.lsd( files[ 2 ], col.names = c( "_A1p", "_growth1" ),
                             instance = 2)print( ag2Table[ 10 : 15, ] )
# read first instance of all variables, skipping the initial 20 time steps
# and keeping up to 30 time steps (from t = 21 up to t = 30)
var21_30 <- read.single.lsd( files[ 3 ], skip = 20, nrows = 30 )
print( var21_30[ , 1 : 7 ] )
# read third instance of all variables at the second object level
var2_3_5 <- read.single.lsd( files[ 1 ], instance = 3, posit = "*.*",posit.match = "glob" )
print( var2_3_5[ 20 : 25, ] )
```
<span id="page-31-1"></span>select.colattrs.lsd *Select a subset of a LSD results matrix (by variable attributes)*

#### Description

This function select a subset of a LSD results matrix (as produced by [read.raw.lsd](#page-27-1)) by the variable attributes, considering the LSD object position and the time span.

#### Usage

```
select.colattrs.lsd( dataSet, info, col.names = NULL, init.value = NA,
                     init.time = NA, end.time = NA, posit = NULL,
                     posit.match = c( "fixed", "glob", "regex" ) )
```
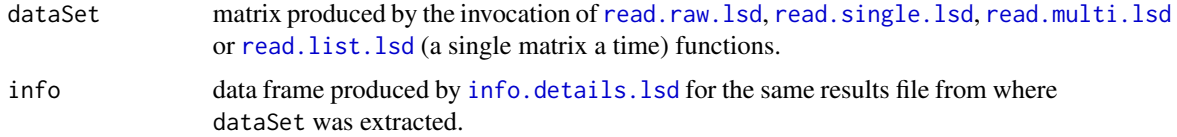

<span id="page-32-0"></span>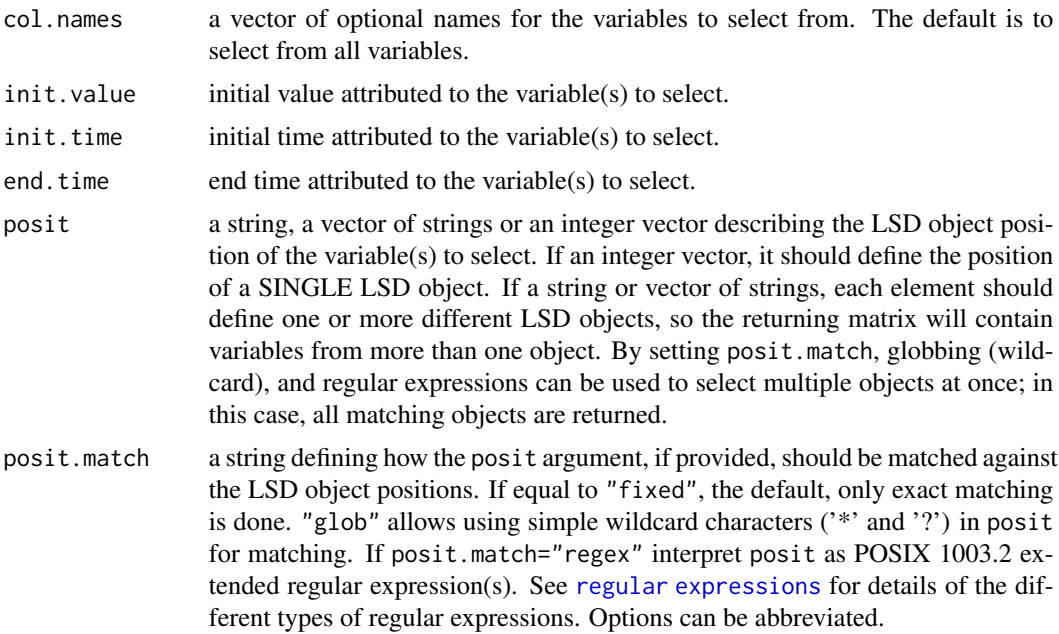

Selection restriction arguments can be provided as needed; when not specified, all available cases are selected.

When posit is supplied together with other attribute filters, the selection process is done in two steps. Firstly, the column names set by otter attribute filters are selected. Secondly, the instances defined by posit are selected from the first selection set.

See also the read.XXXX.lsd functions which may select just specific posit object instances when loading LSD results. If only a single set of instances is required, this would be more efficient than using this function.

### Value

Returns a single matrix containing the selected variables' time series contained in the original data set.

#### Note

If only variable names selection is needed, [select.colnames.lsd](#page-33-1) is more efficient because information pre-processing ([info.details.lsd](#page-2-1)) is not required.

#### Author(s)

Marcelo C. Pereira

### See Also

[list.files.lsd\(](#page-11-1)) [info.details.lsd\(](#page-2-1)), [select.colnames.lsd\(](#page-33-1))

#### Examples

```
# get the list of file names of example LSD results
files <- list.files.lsd( system.file( "extdata", package = "LSDinterface" ) )
# read all instances of all variables of first file
bigTable <- read.raw.lsd( files[ 1 ] )
# build the info table
info <- info.details.lsd( files[ 1 ] )
# extract specific instances of a set of variables named '_A1p' and '_growth1'
abFirst2 <- select.colattrs.lsd( bigTable, info, c( "_A1p", "_growth1" ),
                                 posit = c('1_2", "1_5") )print( abFirst2[ 50 : 60, ] )
# extract instances of variable '_A1p' that start at time step t = 1
# for the second and fourth objects under any top-level object (use globbing)
a24 <- select.colattrs.lsd( bigTable, info, "_A1p", init.time = 1,
                            posit = c('''*_2'', ''*_4''), posit.match = "glob")
print( a24[ 1 : 10, ] )
# extract all second-level object instances of all variables
aSec <- select.colattrs.lsd( bigTable, info, posit = "*_*", posit.match = "glob" )
print( aSec[ 1 : 10, ] )
# extract just top-level object instances variables
aTop <- select.colattrs.lsd( bigTable, info, posit = "^[0-9]+$",
                             posit.match = "regex" )
print( aTop[ 1 : 10, ] )
```
<span id="page-33-1"></span>select.colnames.lsd *Select a subset of a LSD results matrix (by column/variable names)*

#### **Description**

This function select a subset of a LSD results matrix (as produced by [read.raw.lsd](#page-27-1)) by the column (variable) names, considering only the name part of the column labels.

#### Usage

select.colnames.lsd( dataSet, col.names = NULL, instance = 0,  $check.name = TRUE, posit = NULL,$ posit.match = c( "fixed", "glob", "regex" ) )

#### Arguments

dataSet matrix produced by the invocation of [read.raw.lsd](#page-27-1), [read.single.lsd](#page-29-1), [read.multi.lsd](#page-25-1) or [read.list.lsd](#page-22-1) (a single matrix a time) functions.

<span id="page-33-0"></span>

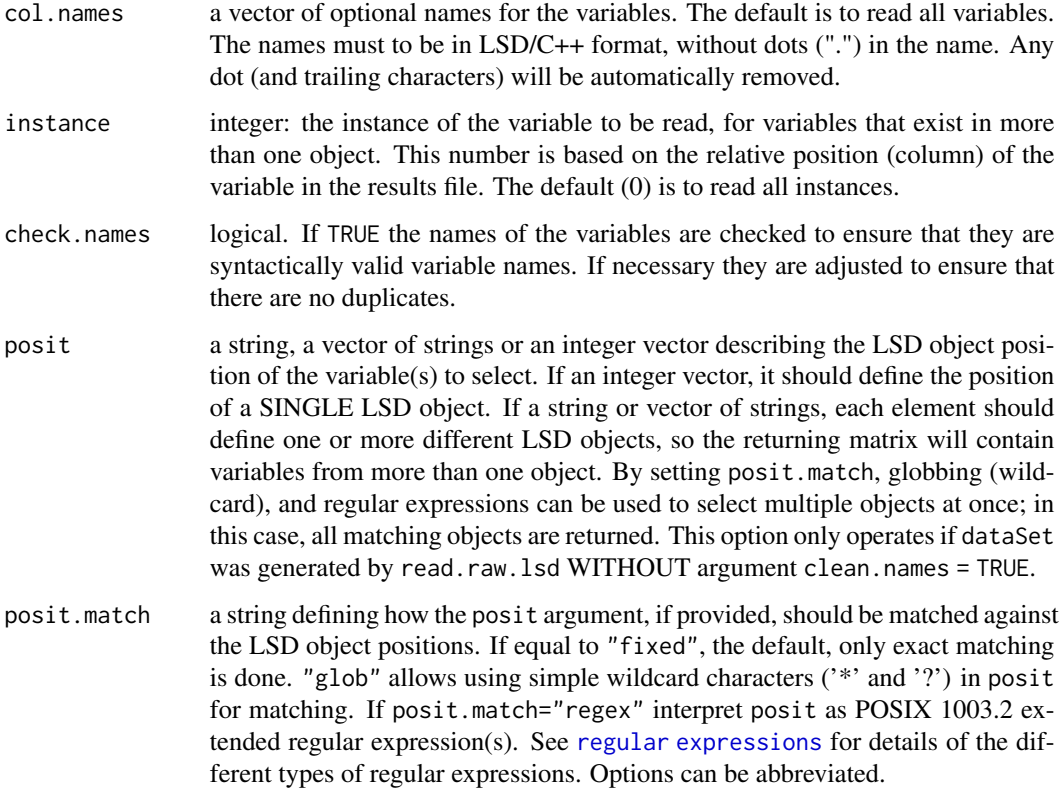

Selection restriction arguments can be provided as needed; when not specified, all available cases are selected.

The selection of specific posit object positions require full detail on dataSet column names, as produced by read.raw.lsd and clean.names = TRUE is NOT used. Other read.XXXX.lsd functions do NOT produce the required detail on the data matrices to do object position selection. If such datasets are used to feed this function and posit is set, the return value will be NULL. In this case, consider using select.colattrs.lsd, or specifying posit when calling read.XXXX.lsd functions.

When posit is supplied together with other attribute filters, the selection process is done in two steps. Firstly, the column names set by otter attribute filters are selected. Secondly, the instances defined by posit are selected from the first selection set.

See also the read. XXXX. 1sd functions which may select just specific col. names columns, instance instances, or posit positions when loading LSD results. If only a single set of columns/instance/positions is required, this may be more efficient than using this function.

#### Value

Returns a single matrix containing the selected variables' time series contained in the original data set.

### <span id="page-35-0"></span>Note

The variable/column names must be valid R or LSD column names.

#### Author(s)

Marcelo C. Pereira

#### See Also

[list.files.lsd\(](#page-11-1)), [select.colattrs.lsd\(](#page-31-1)), [read.raw.lsd\(](#page-27-1))

#### Examples

```
# get the list of file names of example LSD results
files <- list.files.lsd( system.file( "extdata", package = "LSDinterface" ) )
```

```
# read all instances of all variables in first file
bigTable <- read.raw.lsd( files[ 1 ] )
print( bigTable[ 1 : 10, 1 : 7 ] )
```

```
# extract all instances of a set of variables named '_A1p' and '_growth1'
abTable <- select.colnames.lsd( bigTable, c( "_A1p", "_growth1" ) )
print( abTable[ 11 : 15, ] )
```

```
# extract specific instances of a set of variables named '_A1p' and '_growth1'
abFirst2 <- select.colnames.lsd( bigTable, c( "_A1p", "_growth1" ),
                                 posit = c( "1_2", "1_5" ) )
```
print( abFirst2[ 50 : 60, ] )

```
# extract all second-level object instances of all variables
aSec <- select.colnames.lsd( bigTable, posit = "*_*", posit.match = "glob" )
print( aSec[ 1 : 10, ] )
```

```
# extract just top-level object instances variables
aTop <- select.colnames.lsd( bigTable, posit = "^[0-9]+$", posit.match = "regex" )
print( aTop[ 1 : 10, ] )
```
# <span id="page-36-0"></span>Index

∗ attribute info.dimensions.lsd, [4](#page-3-0) info.init.lsd, [8](#page-7-0) info.names.lsd, [9](#page-8-0) name.check.lsd, [14](#page-13-0) name.clean.lsd, [15](#page-14-0) name.nice.lsd, [16](#page-15-0) name.r.unique.lsd, [17](#page-16-0) name.var.lsd, [18](#page-17-0) ∗ database LSDinterface-package, [2](#page-1-0) read.3d.lsd, [19](#page-18-0) read.4d.lsd, [21](#page-20-0) read.list.lsd, [23](#page-22-0) read.multi.lsd, [26](#page-25-0) read.raw.lsd, [28](#page-27-0) read.single.lsd, [30](#page-29-0) select.colattrs.lsd, [32](#page-31-0) select.colnames.lsd, [34](#page-33-0) ∗ datasets LSDinterface-package, [2](#page-1-0) read.3d.lsd, [19](#page-18-0) read.4d.lsd, [21](#page-20-0) read.list.lsd, [23](#page-22-0) read.multi.lsd, [26](#page-25-0) read.raw.lsd, [28](#page-27-0) read.single.lsd, [30](#page-29-0) select.colattrs.lsd, [32](#page-31-0) select.colnames.lsd, [34](#page-33-0) ∗ file info.details.lsd, [3](#page-2-0) info.dimensions.lsd, [4](#page-3-0) info.distance.lsd, [5](#page-4-0) info.init.lsd, [8](#page-7-0) info.names.lsd, [9](#page-8-0) info.stats.lsd, [10](#page-9-0) list.files.lsd, [12](#page-11-0) LSDinterface-package, [2](#page-1-0) read.3d.lsd, [19](#page-18-0)

read.4d.lsd, [21](#page-20-0) read.list.lsd, [23](#page-22-0) read.multi.lsd, [26](#page-25-0) read.raw.lsd, [28](#page-27-0) read.single.lsd, [30](#page-29-0) ∗ interface list.files.lsd, [12](#page-11-0) LSDinterface-package, [2](#page-1-0) read.3d.lsd, [19](#page-18-0) read.4d.lsd, [21](#page-20-0) read.list.lsd, [23](#page-22-0) read.multi.lsd, [26](#page-25-0) read.raw.lsd, [28](#page-27-0) read.single.lsd, [30](#page-29-0) ∗ misc list.files.lsd, [12](#page-11-0) name.check.lsd, [14](#page-13-0) name.clean.lsd, [15](#page-14-0) name.nice.lsd, [16](#page-15-0) name.r.unique.lsd, [17](#page-16-0) name.var.lsd, [18](#page-17-0) ∗ package LSDinterface-package, [2](#page-1-0) ∗ statistics info.distance.lsd, [5](#page-4-0) info.stats.lsd, [10](#page-9-0) getwd, *[3,](#page-2-0) [4](#page-3-0)*, *[8,](#page-7-0) [9](#page-8-0)*, *[12](#page-11-0)*, *[14](#page-13-0)*, *[19](#page-18-0)*, *[21](#page-20-0)*, *[24](#page-23-0)*, *[26](#page-25-0)*, *[28](#page-27-0)*, *[30](#page-29-0)* info.details.lsd, [3,](#page-2-0) *[5](#page-4-0)*, *[8,](#page-7-0) [9](#page-8-0)*, *[32,](#page-31-0) [33](#page-32-0)* info.dimensions.lsd, *[4](#page-3-0)*, [4,](#page-3-0) *[8,](#page-7-0) [9](#page-8-0)*, *[11](#page-10-0)* info.distance.lsd, [5](#page-4-0) info.init.lsd, *[4,](#page-3-0) [5](#page-4-0)*, [8,](#page-7-0) *[9](#page-8-0)* info.names.lsd, *[4,](#page-3-0) [5](#page-4-0)*, *[8](#page-7-0)*, [9,](#page-8-0) *[15](#page-14-0)[–18](#page-17-0)*

```
list.files.lsd, 3–5, 8, 9, 11, 12, 15, 20, 23,
         25, 27, 29, 32, 33, 36
LSDinterface (LSDinterface-package), 2
LSDinterface-package, 2
```
info.stats.lsd, *[7](#page-6-0)*, [10](#page-9-0)

```
LSDsensitivity package
, 14
LSDsensitivity package documentation
,
      13
name.check.lsd
, 14
name.clean.lsd
, 15
, 16–18
name.nice.lsd
, 16
, 16
, 17
17
name.var.lsd
, 16, 17
, 18
, 22
, 25
257101114192325,
       27
, 29
, 31
, 32
257101114202125,
       27
, 29
, 32
2142023272931,
       32
, 34
214202325262931,
       32
, 34
read.raw.lsd
,
2
, 14
, 20
, 23
, 25
, 27
, 28
, 32
,
       34
, 36
read.single.lsd
,
2
, 14
, 20
, 23
, 25
, 27
, 29
,
       30
, 32
, 34
regular expression
, 13
32022252729,
       31
, 32
, 36
32022252729,
       31
, 33
, 34
TSdist package
,
6
TSDistances
,
6
```